# TOOVIL 公交40路的时间表和线路图

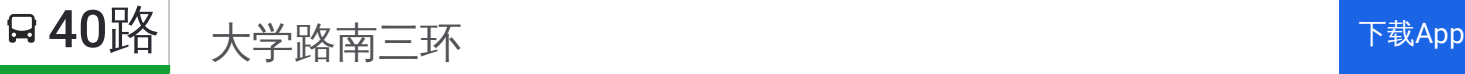

公交40((大学路南三环))共有2条行车路线。工作日的服务时间为: (1) 大学路南三环: 06:00 - 21:00(2) 经二路东韩寨: 06:00 - 21:00 使用Moovit找到公交40路离你最近的站点,以及公交40路下班车的到站时间。

# 方向**:** 大学路南三环

26站 [查看时间表](https://moovitapp.com/zhengzhou___%E9%83%91%E5%B7%9E-3806/lines/40%E8%B7%AF/681095/2859058/zh-cn?ref=2&poiType=line&customerId=4908&af_sub8=%2Findex%2Fzh-cn%2Fline-pdf-Zhengzhou___%25E9%2583%2591%25E5%25B7%259E-3806-859566-681095&utm_source=line_pdf&utm_medium=organic&utm_term=%E5%A4%A7%E5%AD%A6%E8%B7%AF%E5%8D%97%E4%B8%89%E7%8E%AF)

经二路东韩寨

黄河路东明路

省肿瘤医院

纬二路东明路

经纬广场

纬二路经三路

纬二路经四路

纬二路政五街

紫荆山路顺河路

紫荆山路东里路

商城路紫荆山路

管城区委

市体育场

二七广场人民路

火车站西广场

庆丰街永安街

火车头体育场

庆丰街政通路

政通路交通路

大学路政通路

大学路航海路

郑州航空工业管理学院

## 公交**40**路的时间表

往大学路南三环方向的时间表

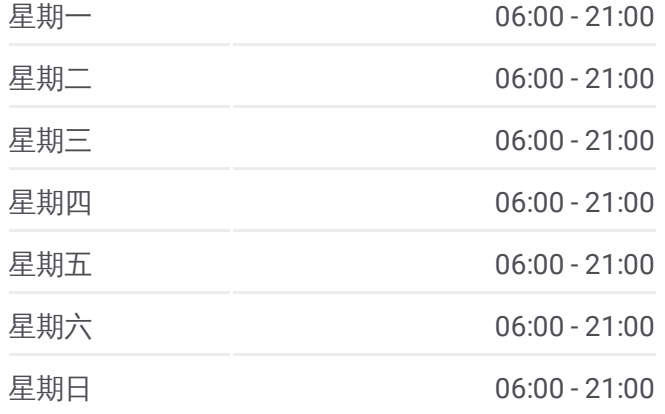

#### 公交**40**路的信息

方向**:** 大学路南三环 站点数量**:** 26 行车时间**:** 66 分 途经站点**:**

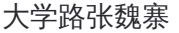

大学路长江路

大学路王胡寨

大学路南三环

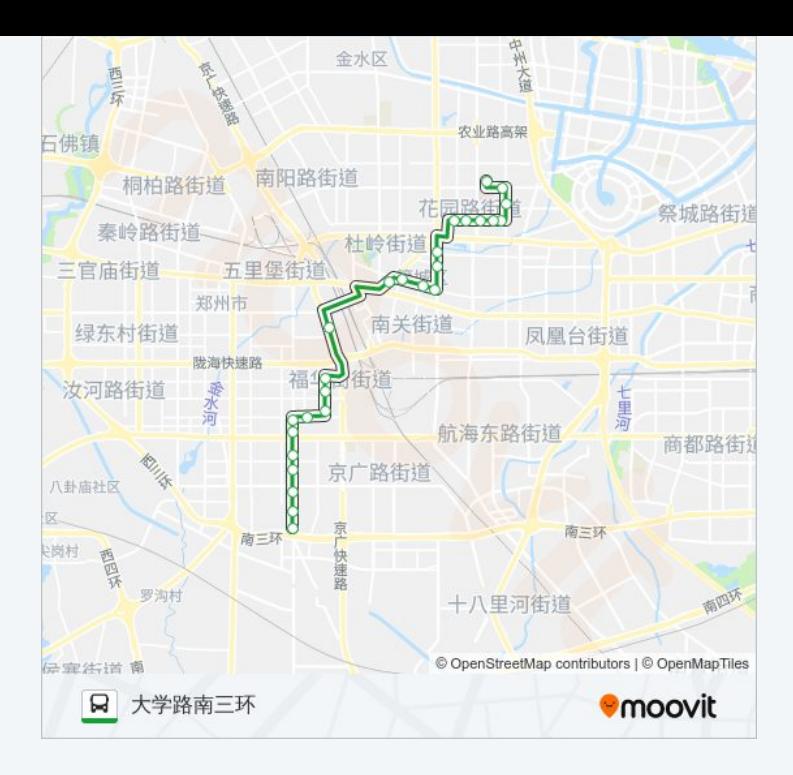

# 方向**:** 经二路东韩寨 31站 [查看时间表](https://moovitapp.com/zhengzhou___%E9%83%91%E5%B7%9E-3806/lines/40%E8%B7%AF/681095/2859057/zh-cn?ref=2&poiType=line&customerId=4908&af_sub8=%2Findex%2Fzh-cn%2Fline-pdf-Zhengzhou___%25E9%2583%2591%25E5%25B7%259E-3806-859566-681095&utm_source=line_pdf&utm_medium=organic&utm_term=%E5%A4%A7%E5%AD%A6%E8%B7%AF%E5%8D%97%E4%B8%89%E7%8E%AF)

大学路南三环

大学路王胡寨

大学路长江路

大学路张魏寨

郑州航空工业管理学院

大学路航海路

政通路大学路

政通路交通路

庆丰街政通路

淮河路庆丰街

京广路保全街

京广路永安街

京广路陇海路

火车站西广场

二七广场正兴街

市体育场

管城区委

紫荆山路商城路

### 公交**40**路的时间表

往经二路东韩寨方向的时间表

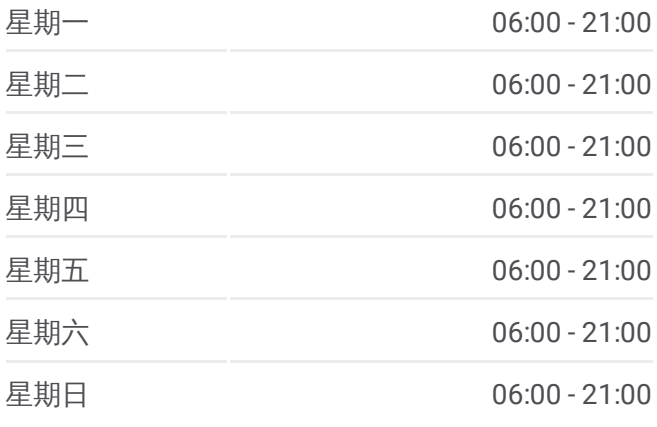

#### 公交**40**路的信息

方向**:** 经二路东韩寨 站点数量**:** 31 行车时间**:** 74 分 途经站点**:**

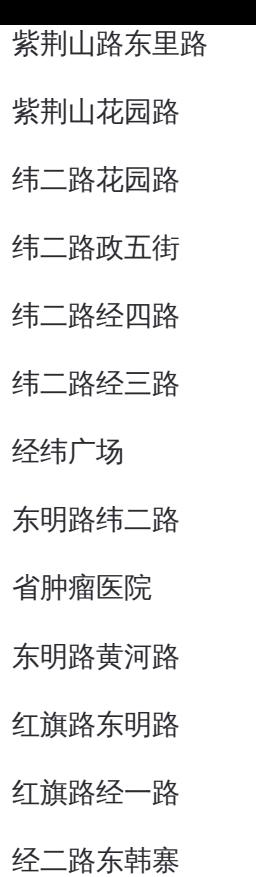

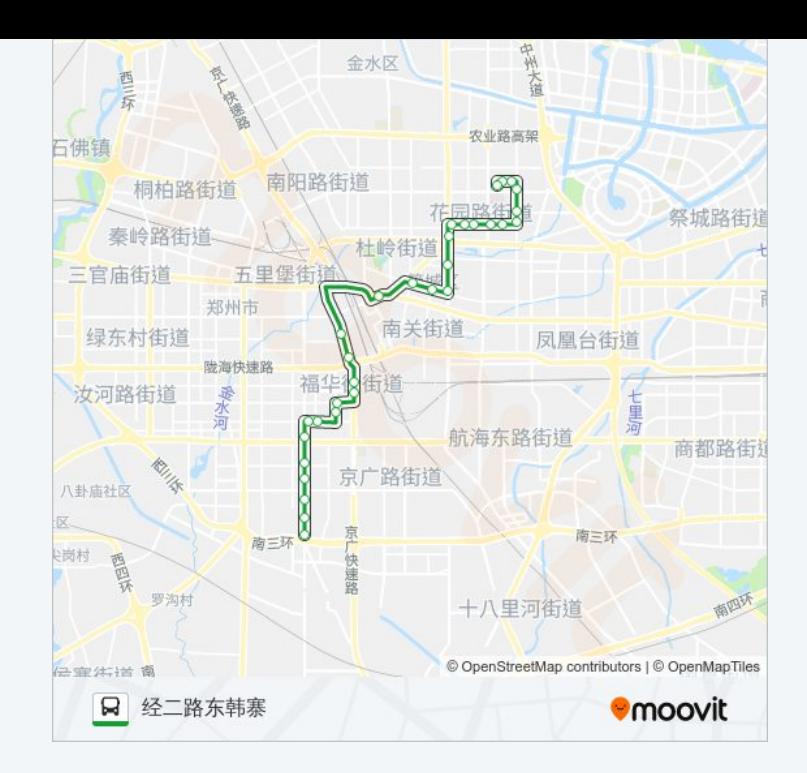

你可以在moovitapp.com下载公交40路的PDF时间表和线路图。使用Moovit应用程式查询郑州的实时公交、列车时刻 表以及公共交通出行指南。

© 2024 Moovit - 保留所有权利